### **4. VIEW PROCESSES, PREVIEW OF DISCOVERED SPATIAL DATA**

### **The concept of preview in ESDI**

- *"View services making it possible, as a minimum, to display, navigate, zoom in/out, pan, or overlay viewable spatial data sets and to display legend information and any relevant content of metadata."*(Article 11 of the INSPIRE directive)
- Sounds that familiar to you?

– Sure, same functionality as Google Maps, Mapy.cz,…

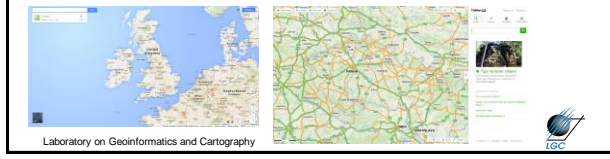

### **The concept of preview in ESDI**

cs and Cartography

• *"Experience in the Member States has shown that it is important, for the successful implementation of an infrastructure for spatial information, that a minimum number of services be made available to the public free of charge. Member States should therefore make available, as a minimum and free of charge, the services for discovering and, subject to certain specific conditions, viewing spatial data sets."*  (Paragraph 19)

# **The concept of preview in ESDI**

• *"Data made available through the view services may be in a form preventing their re-use for commercial purposes."* (Article 14)

□ Watermark

Degradation of the image

**Even required** registration

quality

457

**ANT** 

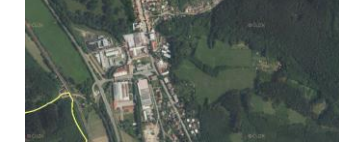

Iry on Geoinformatics and Cartog

# • Equals to ISO 19128 – ISO 19128 equals to OGC Web Map Service 1.3.0 • Only version 1.3.0! **INSPIRE View service**

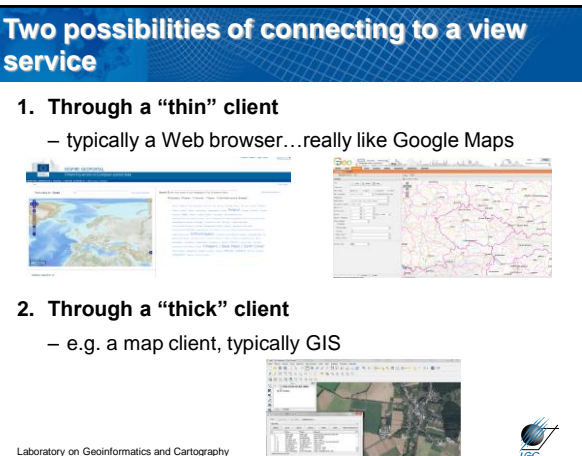

Laboratory on Geoinformatics and Cartography

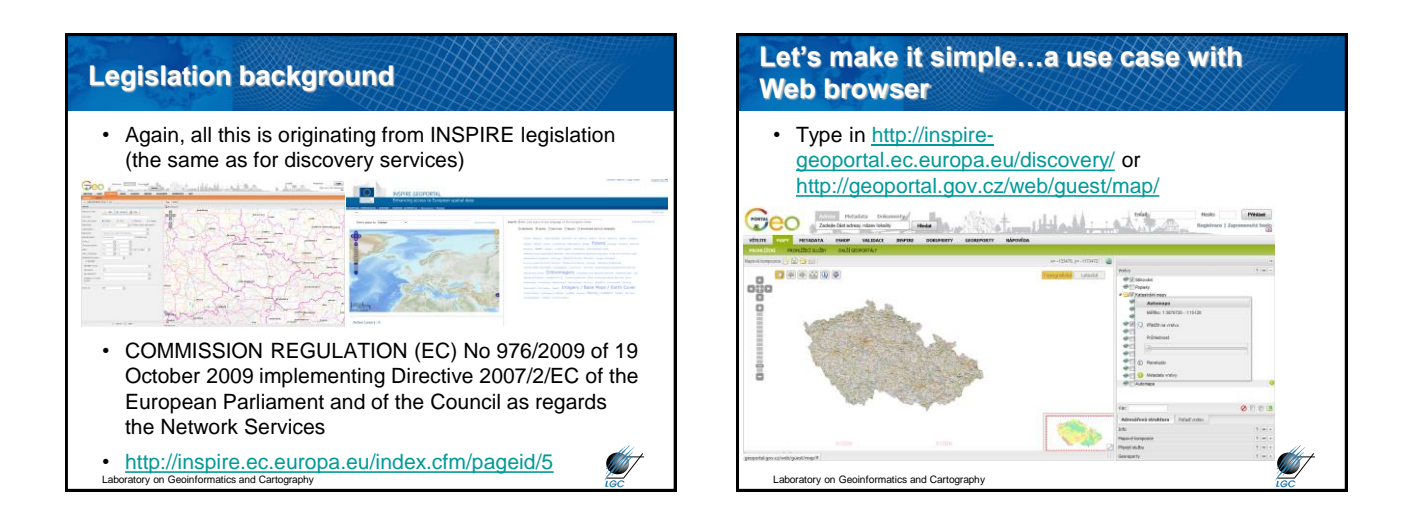

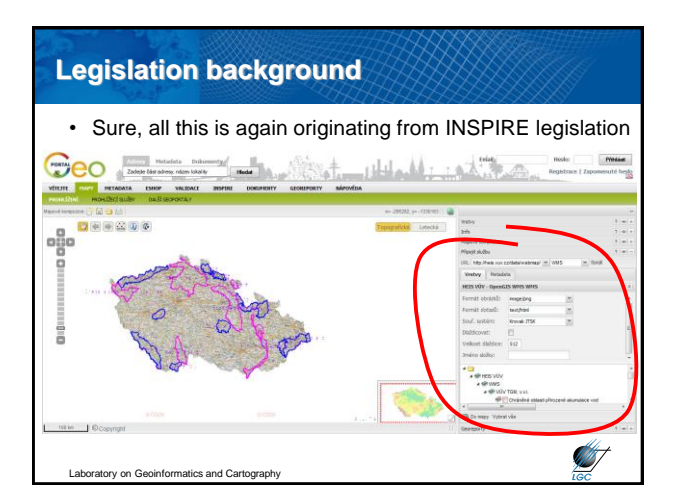

## ory on Geoinformatics and Cartography **Get View Sel PARTA**  $-$  i.e. GetCapabilities are been conforming with • **Get Map** – i.e. GetMap • **Link Discove In order to be in conformity**  $-$  an equivale OGC • *Note: OGC GetFeatureInfo is not intended under the INSPIRE standardization framework* **Operations of an INSPIRE view service Aren't you missing anything?**

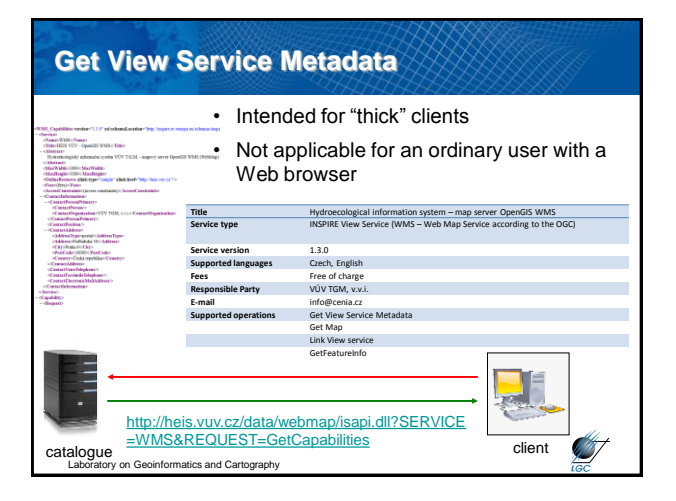

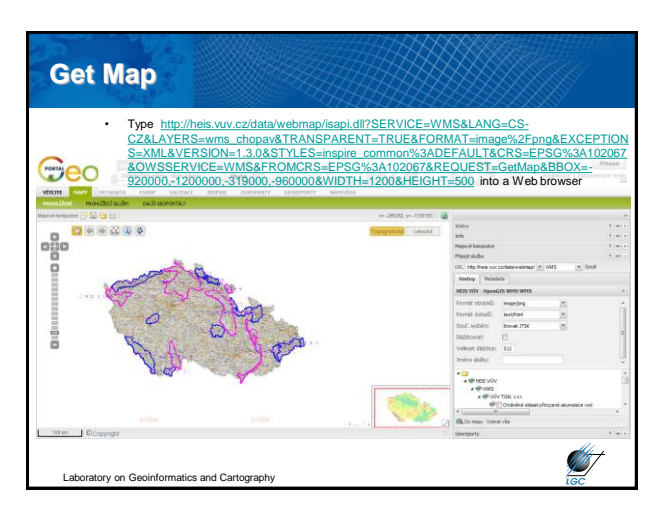

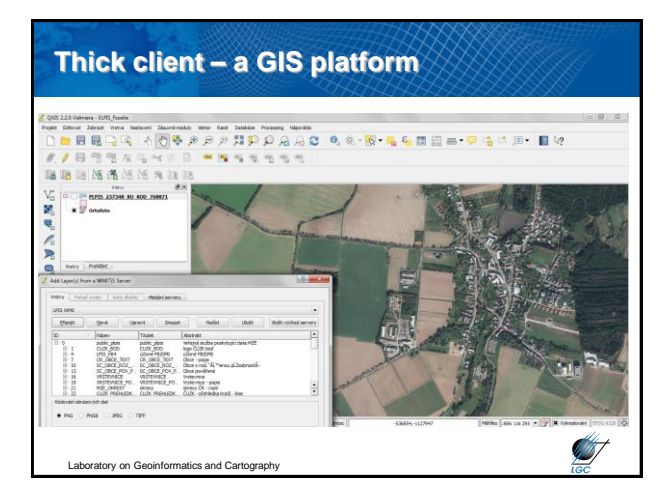

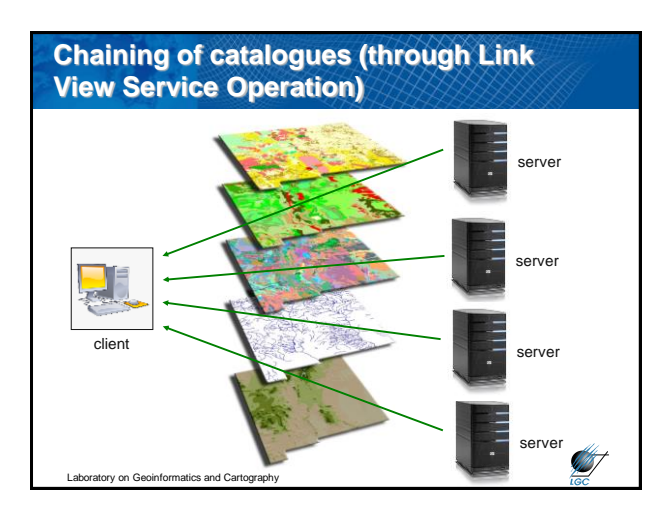

### **Quality of service**

- Again defined in legislation
- For a **470 Kilobytes image** (e.g. 800 × 600 pixels with a colour depth of 8 bits), the response time for sending the initial **response to a Get Map Request** to a view service shall be **maximum 5 seconds** in normal situation. Normal situation represents periods out of peak load. It is set at 90 % of the time.
- The **minimum number of served simultaneous requests** to a view service according to the performance quality of service shall be **20 per second**.
- The probability of a Network Service **to be available**  Laboratory on Geoinformatics and Cartography shall be **99 % of the time**. **Septent**

# **Quality of service…still the same**

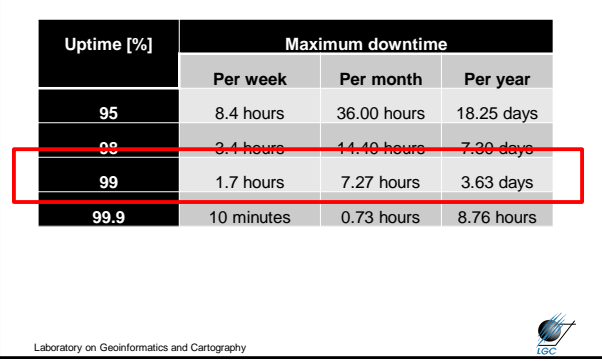